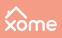

# **Pre-Auction Checklist**

## What you need to know and do before bidding

Before you jump into bidding on an auction property, there are a few things you should do to make sure you're ready to bid. Let's get prepared to find the perfect auction property for your investment needs!

### First, set your buying strategy.

- Decide what you will do with a property if you're the winning bidder—rental, fix and flip, etc.
- Decide the highest price you're willing to bid on a property.
- Get your funding in place—such as cash, a specialty loan, or traditional financing—along with any pre-approval letters and/or proof of funds.
- □ Don't forget closing costs, which can include earnest money (3% of the total price, or a minimum of \$3,000) and/or a buyer's premium (the greater of 5% of the winning bid or \$2,500).

#### Now it's time to get started!

- □ <u>Visit Xome.com and create a new account</u>, or log in to your existing account.
- □ <u>Verify your new account information</u>, if necessary.
- Search available inventory, save properties, and create saved searches.
- Use your personalized Auction Dashboard to monitor saved properties, searches, and auction activity.

### Find a property you're interested in?

- □ Visit the property's landing page.
- □ Review all the available information on the page: property details, description, documents, area analytics, auction disclaimers, and event timeline.
- □ Verify that the property meets your investment needs: zoning, HOA regulations, price trends, occupancy, etc.

xome.com

- □ Review the sample contract for specific buyer expectations.
- Obtain and carefully review a preliminary title report.
- □ Have your attorney or representative review legal documents prior to placing your bid.
- Get your proof of funds ready and entity documents if you will vest the property under a company name.